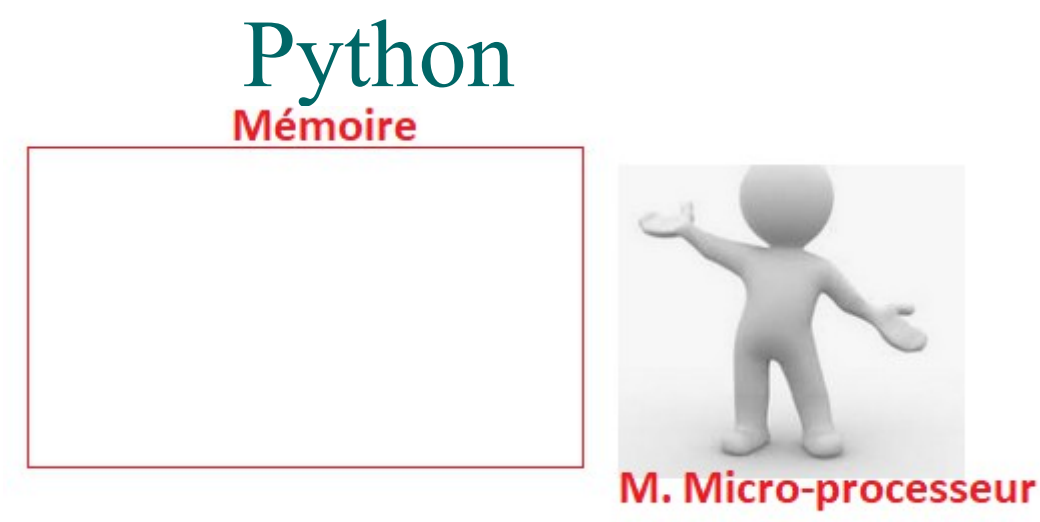

# 1) Algorithme: a) Affectation:

Syntaxe des instructions utiles dans cette fiche :

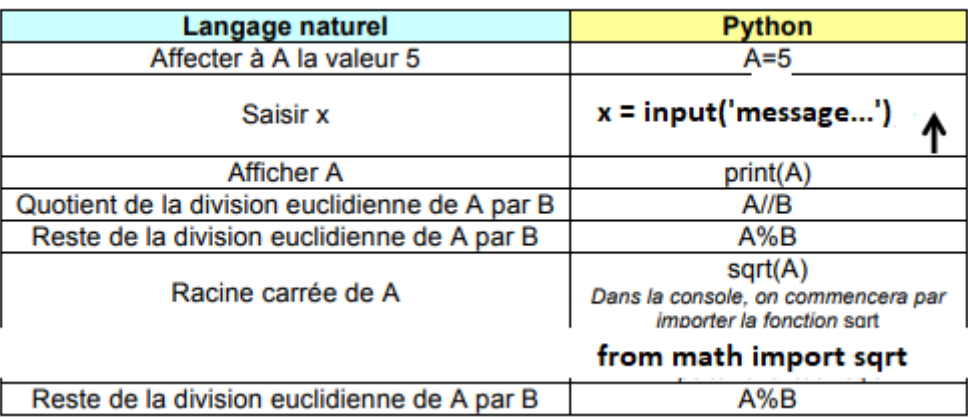

## **Exercice d'application :**

Un commerçant accorde une remise sur des articles. On souhaite connaître le montant de la remise en euros.

Voici un algorithme donnant la solution au problème :

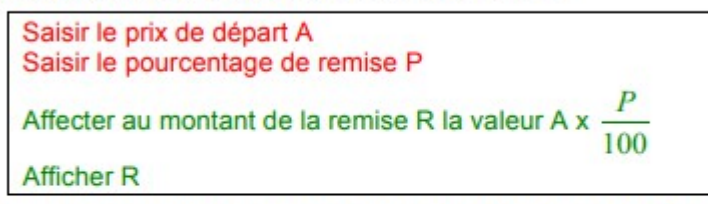

- 1) a) Calculer la valeur de la variable R lorsque A = 56 et P = 30. b) Donner une interprétation concrète du résultat précédent.
- 2) Même question avec  $A = 13$  et  $P = 45$ .
- 3) Compléter l'algorithme pour afficher également le prix à payer B.
- 4) a) Calculer la valeur des variables R et B lorsque  $A = 159$  et  $P = 24$ . b) Donner une interprétation concrète des résultats précédents.

### b) Conditions:

#### Syntaxe:

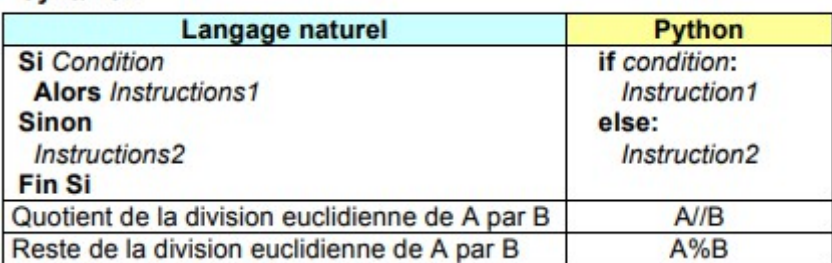

## **Exercice d'application :**

Écrire et tester un programme qui demande en entrée à un client le montant total de ses achats.

En fonction de la somme dépensée, le programme affiche en sortie le prix à payer :

- Si la somme dépensée est strictement inférieure à 75 €, il obtient 5 % de remise.
- Si la somme dépensée est supérieure à 75 €, il obtient 8 % de remise.

#### c) Boucles :

#### Syntaxe:

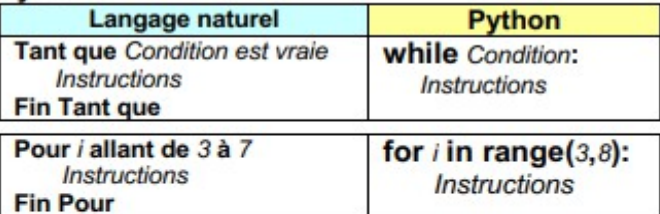

En Python, range $(3,8)$  désigne la séquence des entiers *n* vérifiant  $3 \le n < 8$ . range(5) désigne la séquence des entiers 0, 1, ..., 4.

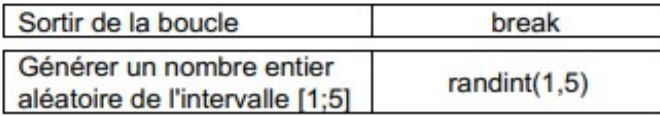

### **Exercice d'application:**

On dépose 25€ dans une tirelire.

L'algorithme suivant, écrit en langage naturel, permet de calculer le nombre de pièces de 1€ ou 2€ aioutés de facon aléatoire dans la tirelire avant de dépasser 50€.

1) Compléter l'algorithme.

2) Pourquoi le programme affiche en sortie « D-1 » ?

3) Ecrire et tester un programme

traduisant cet algorithme.

```
Affecter à S la valeur 25
Affecter à D la valeur 0
Tant que S<...
    Affecter à A la valeur aléatoire 1 ou 2
     Affecter à S la valeur ...
    Affecter à D la valeur D+1
    Afficher A
Fin Tant que
Afficher D-1
```
# **2) De l'algorithme à Python:**

On considère la suite  $(u_n)$  définie par  $u_1 = 4$  et  $u_{n+1} = 7u_n + 5$ , pour tout entier naturel n.

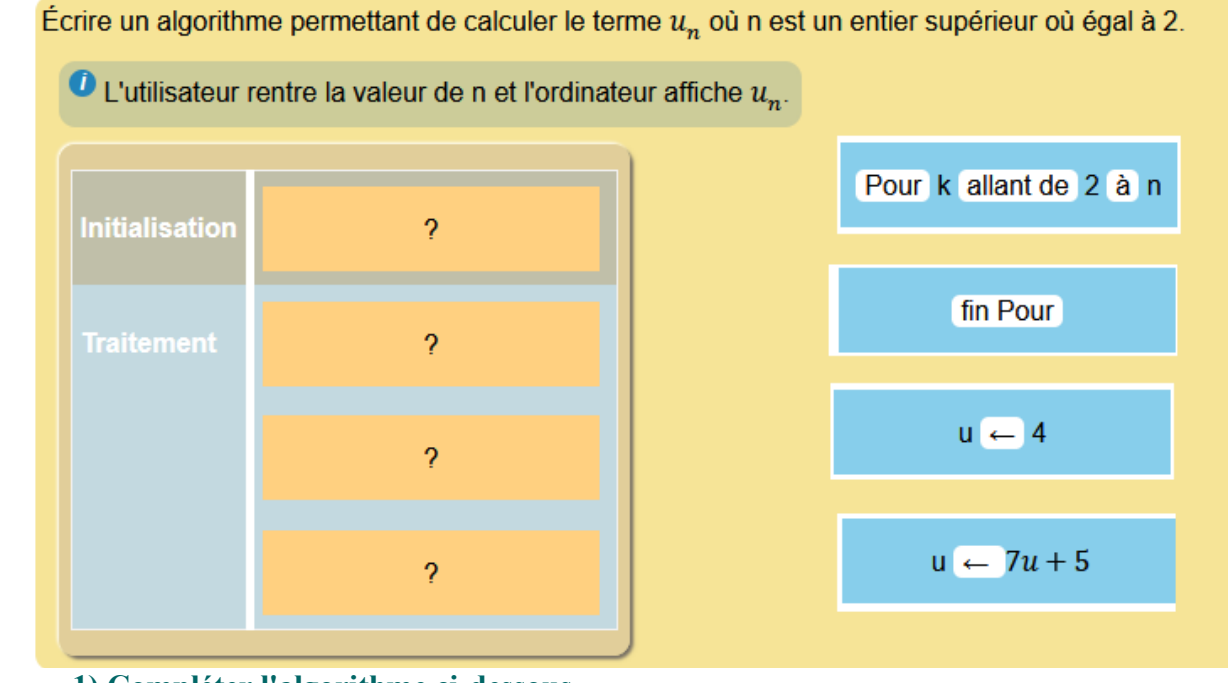

**1) Compléter l'algorithme ci-dessous 2) Implémenter** 

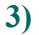

On considère la suite  $(u_n)$  définie par  $u_1 = 4$  et  $u_{n+1} = 7u_n + 5$ , pour tout entier naturel n.

Écrire un algorithme permettant de calculer le terme  $u_n$  où n est un entier supérieur où égal à 2.

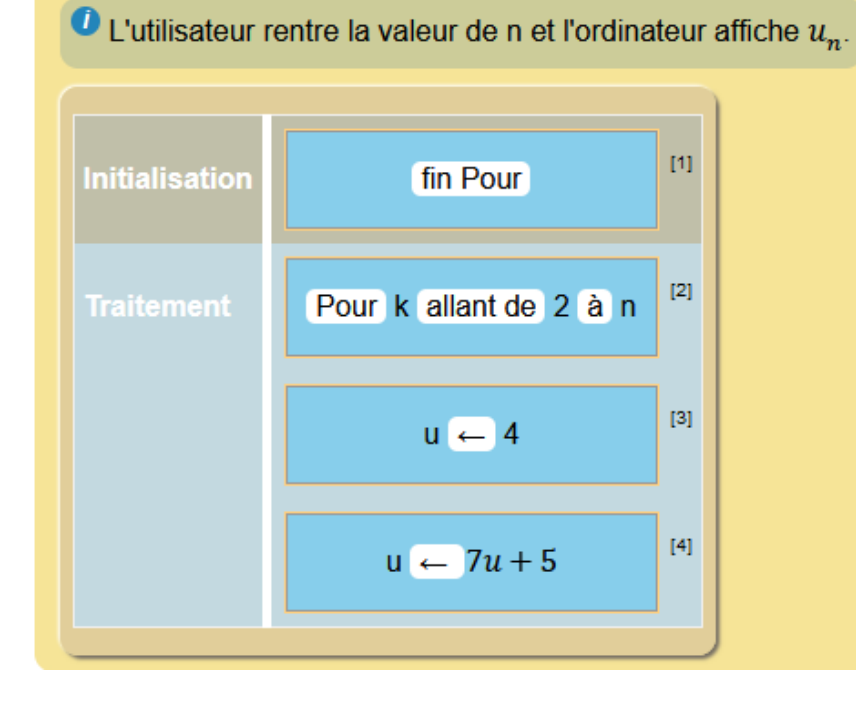

**Implémenter l'algorithme en langage Python.**